# Inhalt

 $\overline{\mathbf{z}}$ 

#### Einleitung  $\mathbf{1}$

Die Programmiersprache Python

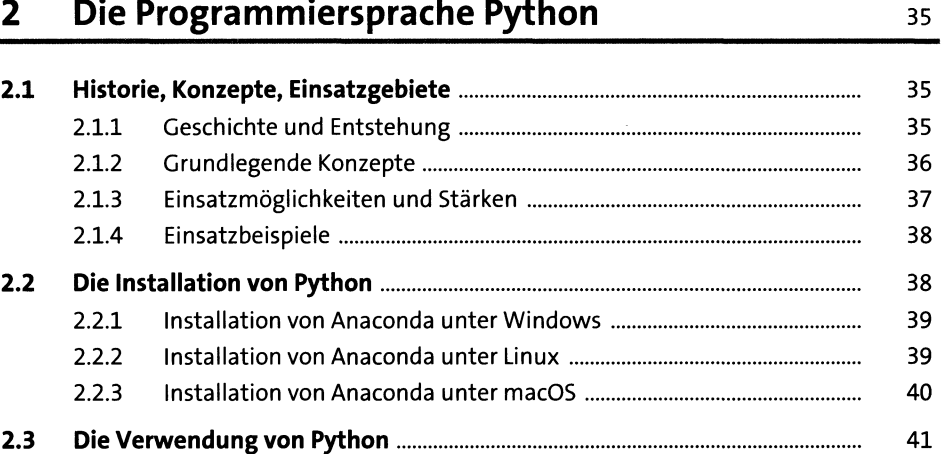

## TEIL I Einstieg in Python

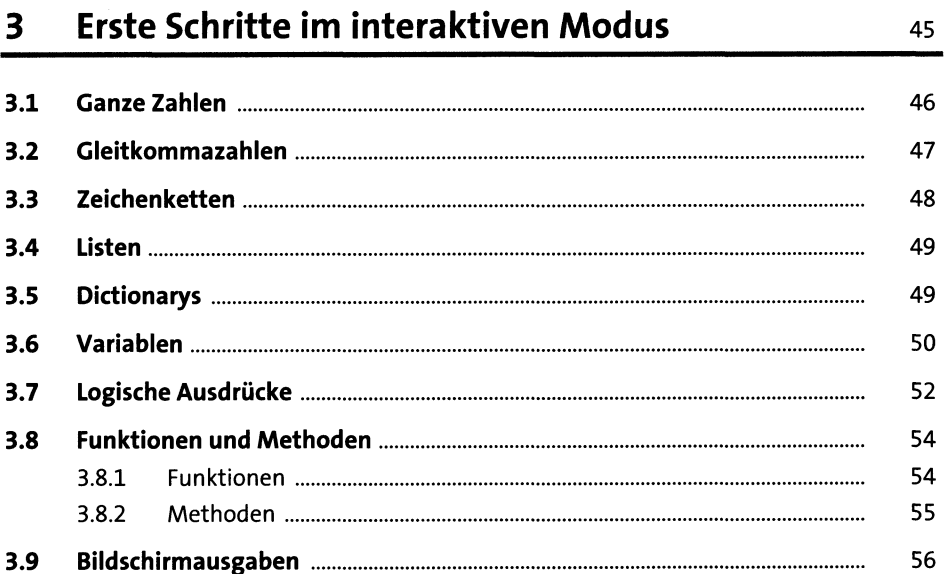

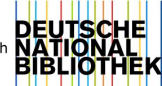

#### Der Weg zum ersten Programm  $4<sup>1</sup>$

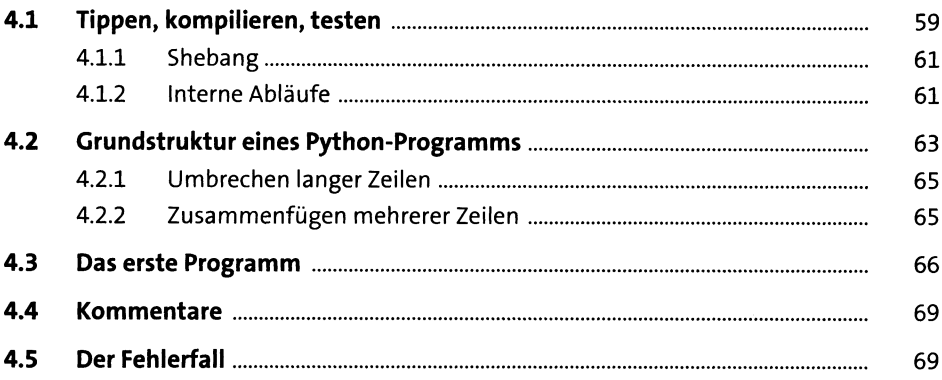

#### 5 Kontrollstrukturen

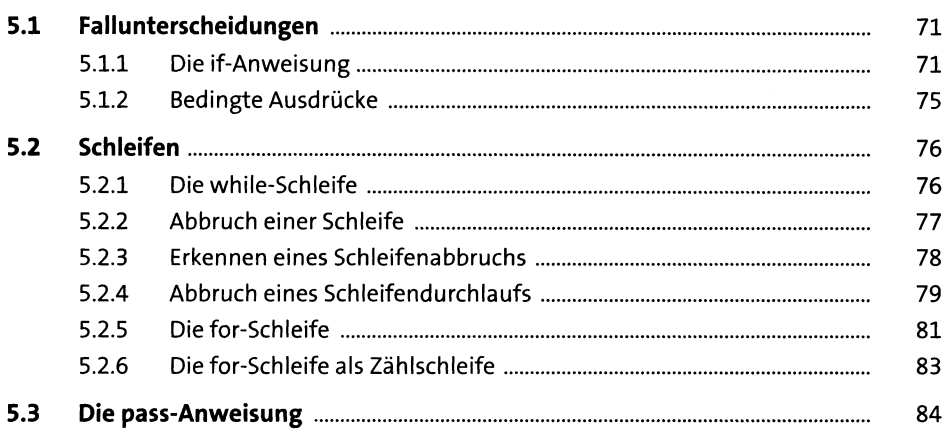

#### **Dateien**  $6<sup>1</sup>$

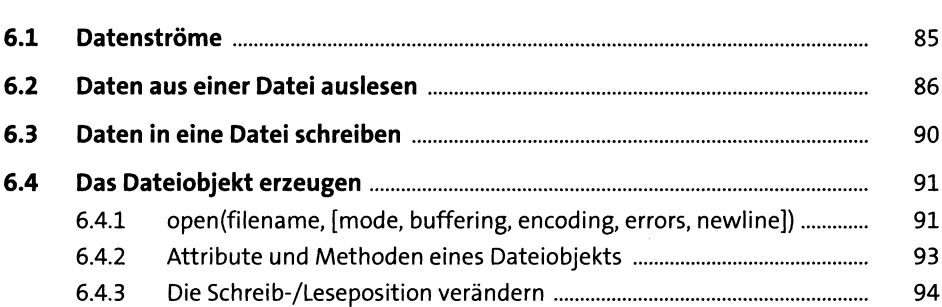

 $71\,$ 

#### **Das Laufzeitmodell**  $\overline{7}$

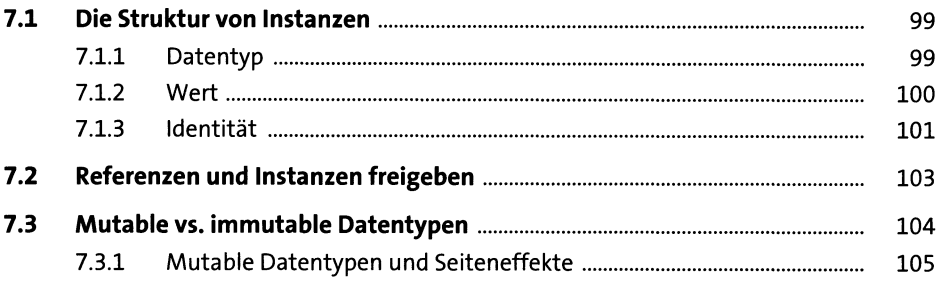

#### Funktionen, Methoden und Attribute 8

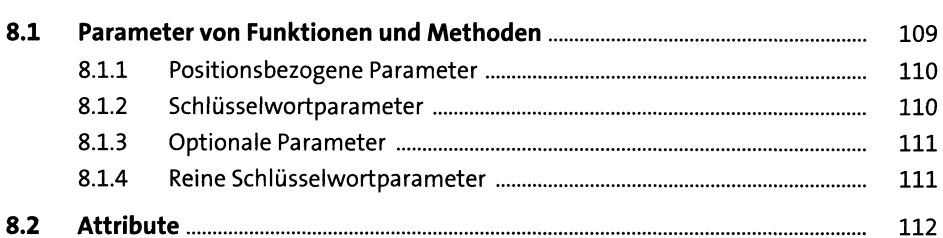

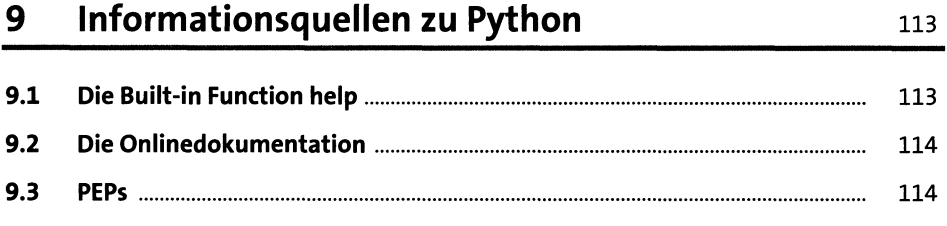

### TEIL II Datentypen

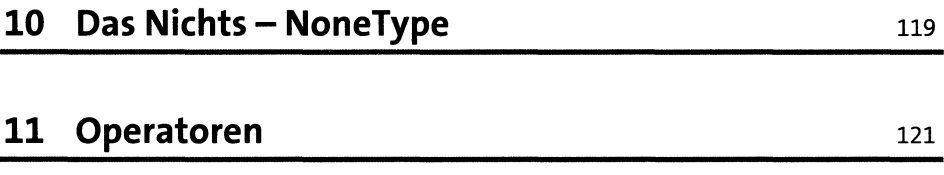

#### Numerische Datentypen  $12$

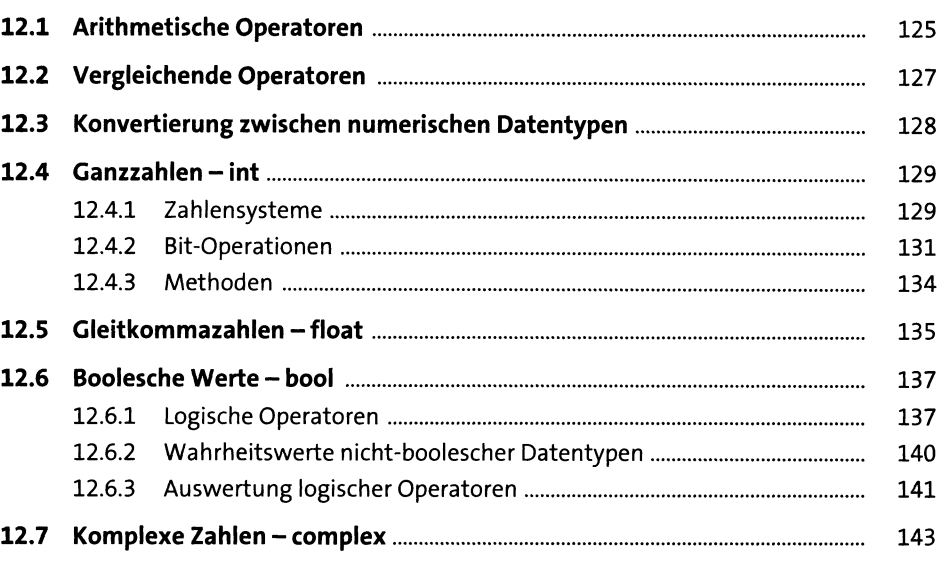

## **13 Sequenzielle Datentypen m?**

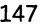

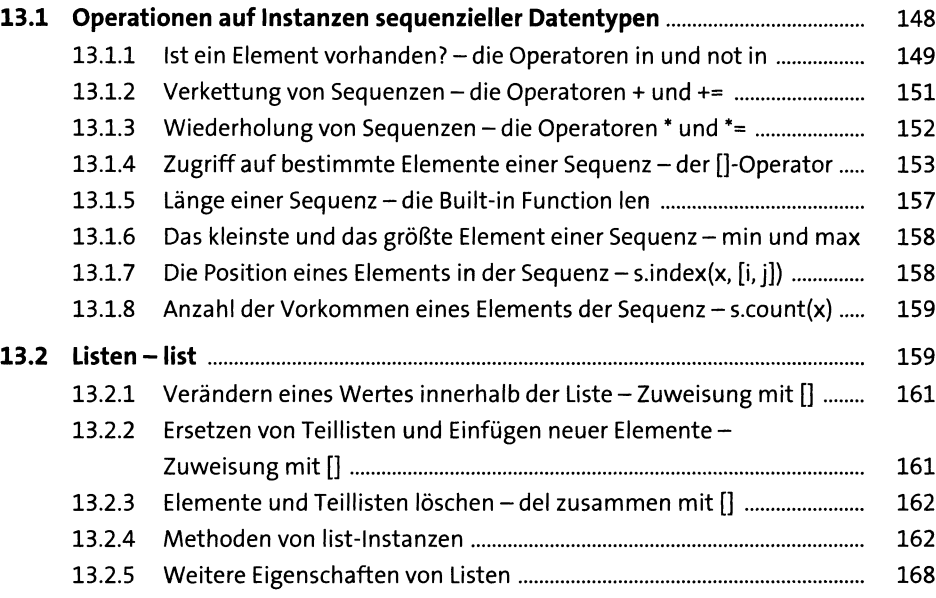

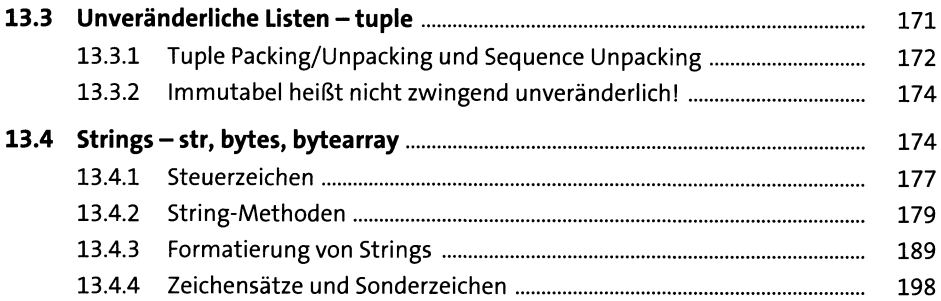

# 14 Zuordnungen

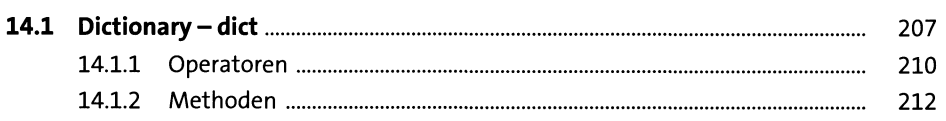

## 15 Mengen

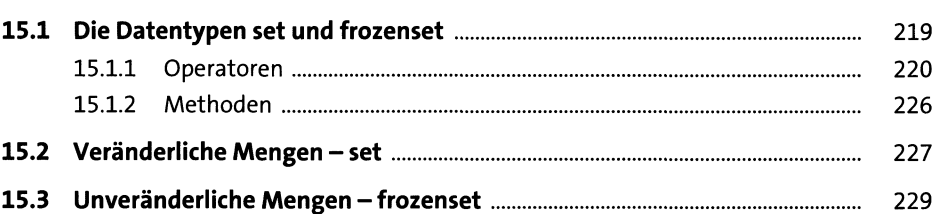

## 16 Collections

231

207

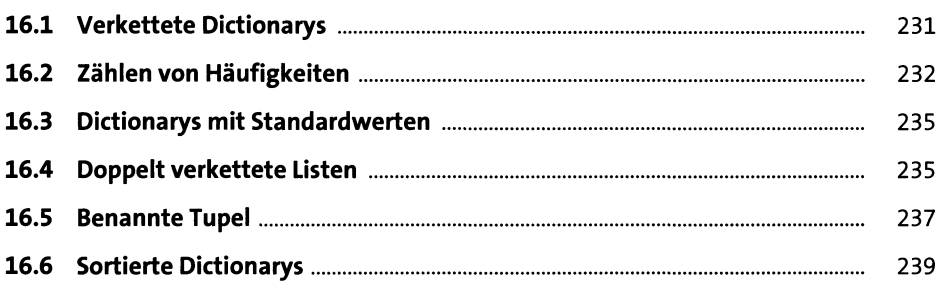

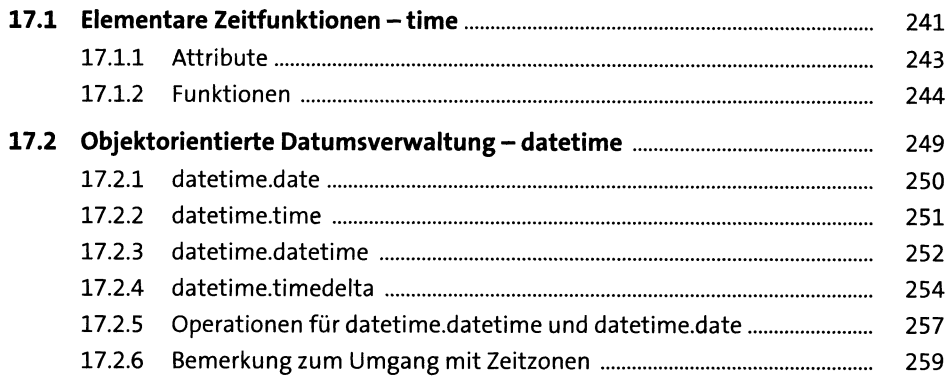

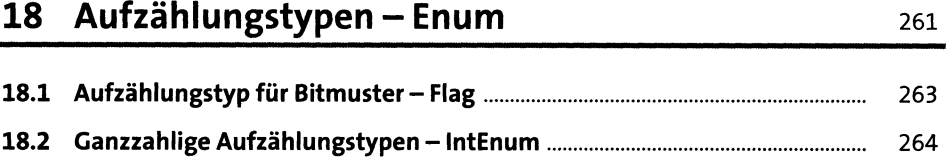

# **TEIL III Fortgeschrittene Programmiertechniken**

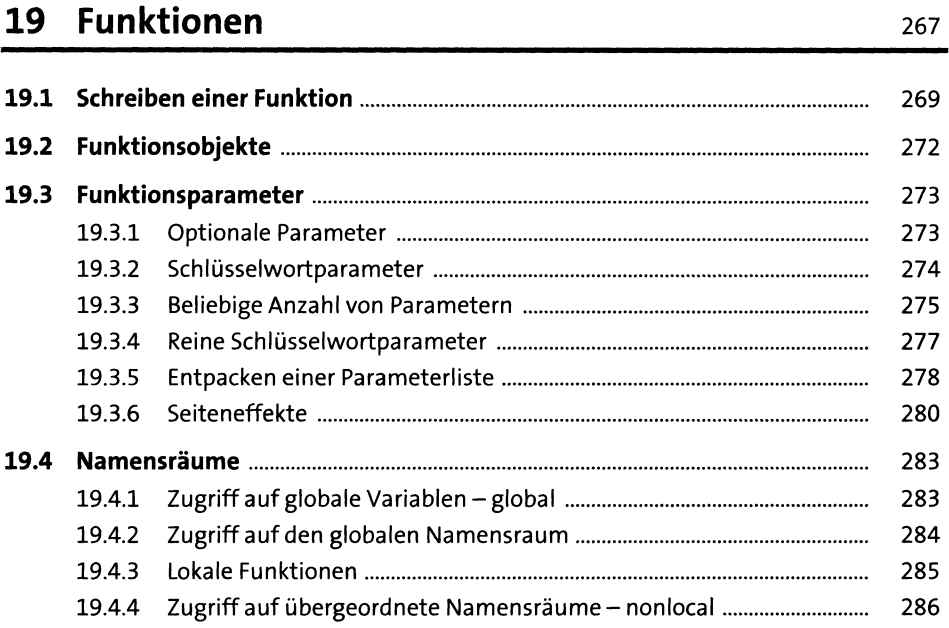

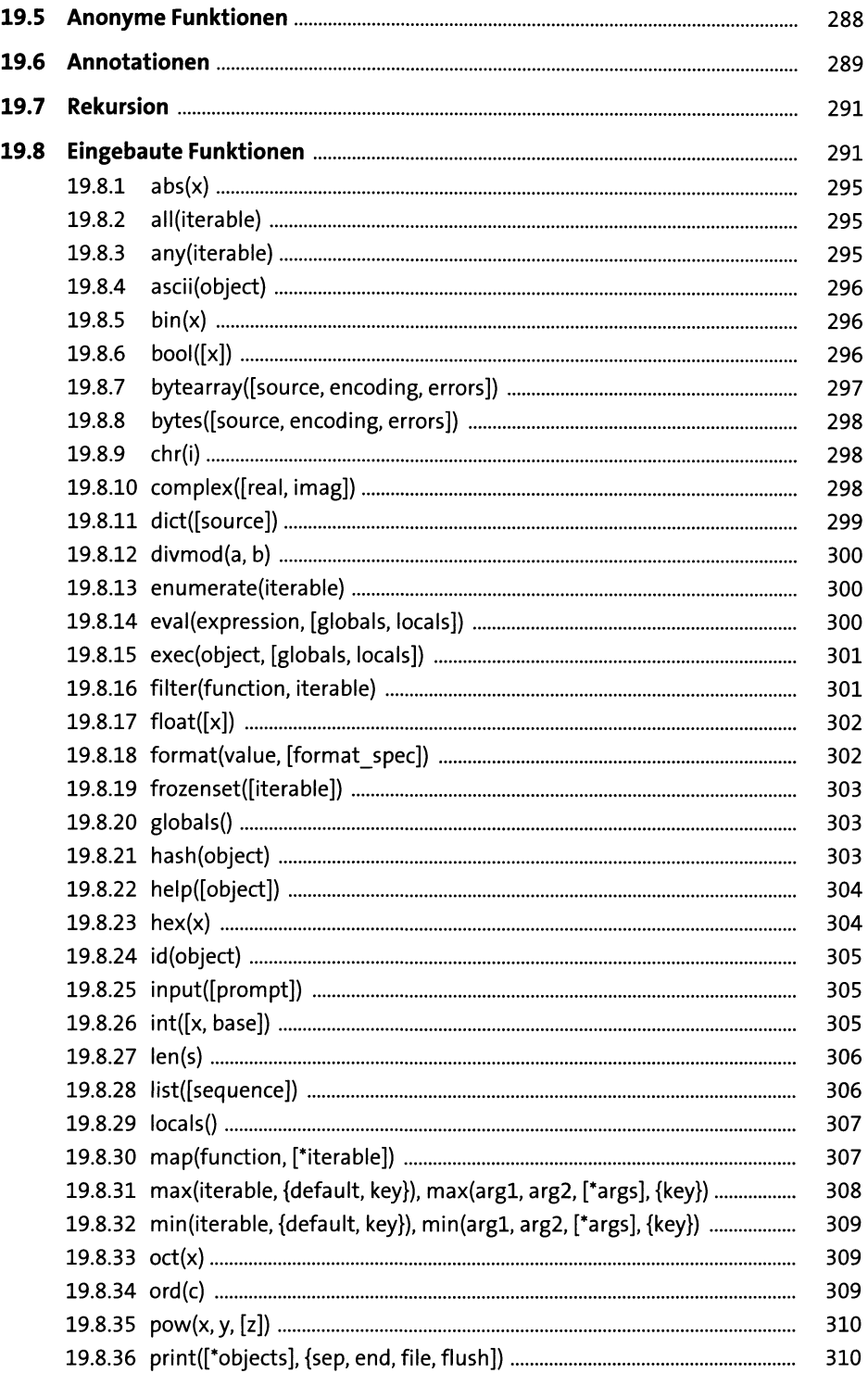

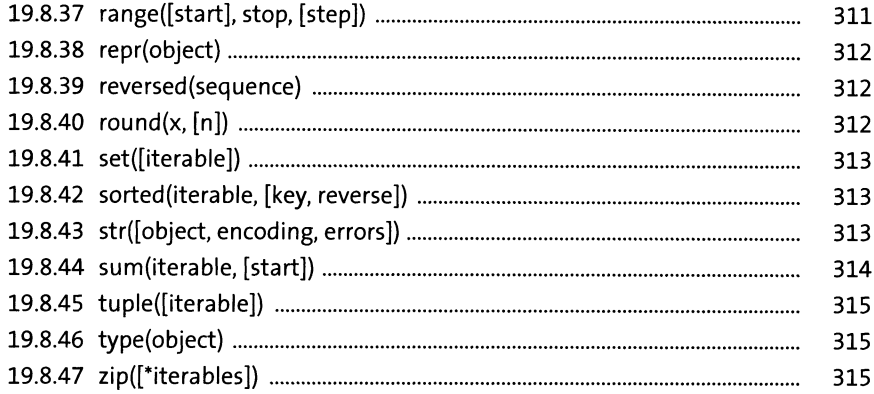

## 20 Modularisierung

317

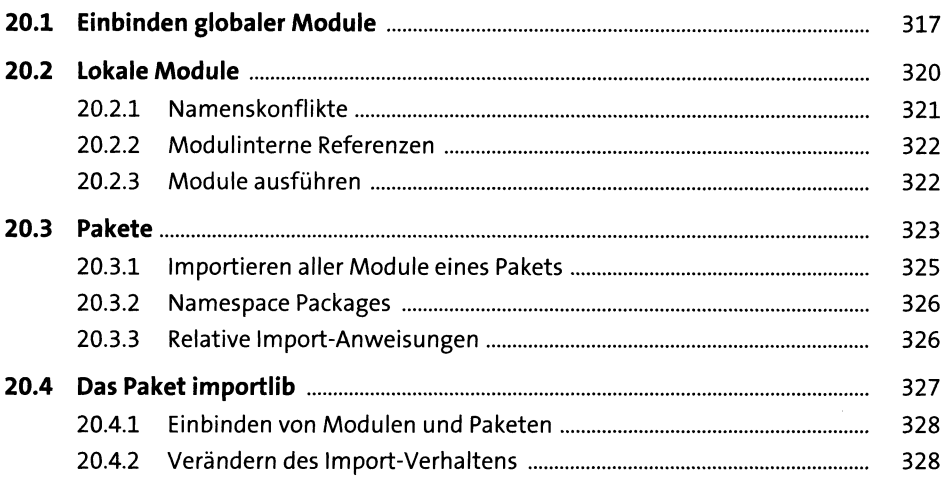

# 21 Objektorientierung

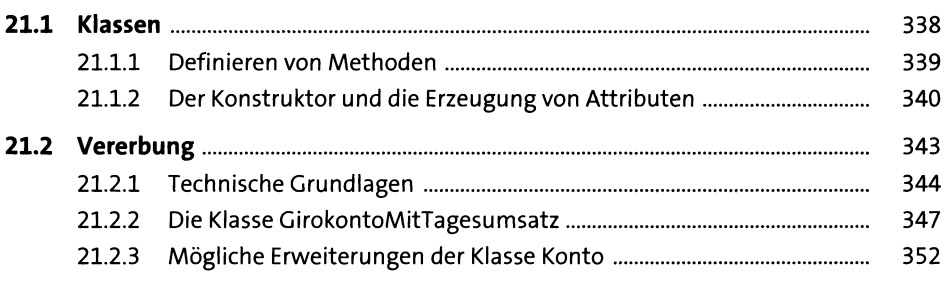

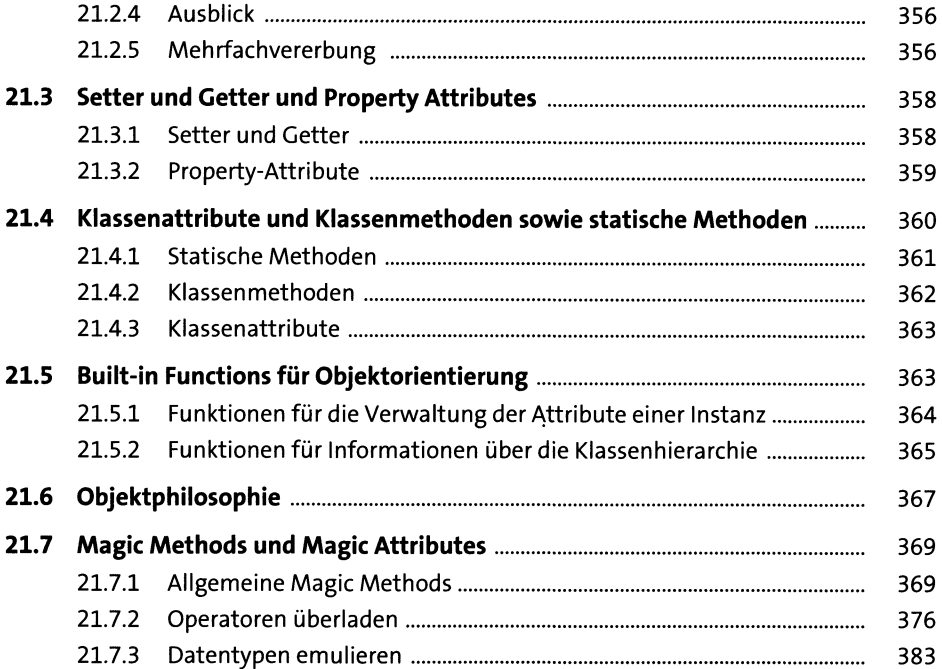

# **22 Ausnahmebehandlung** 389

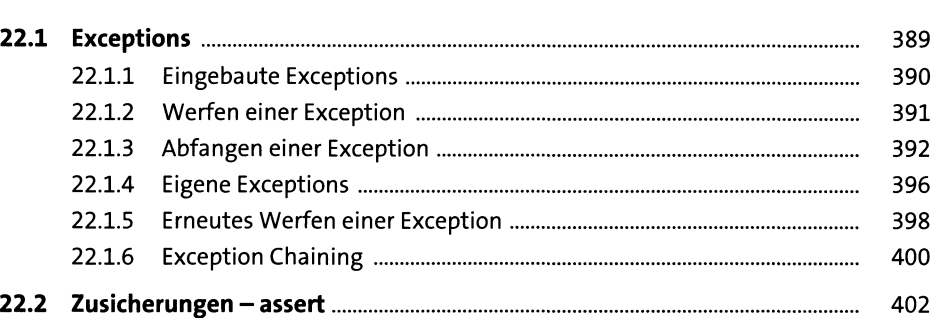

#### **23 Iteratoren 40z**

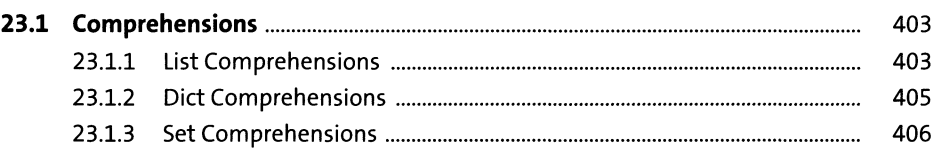

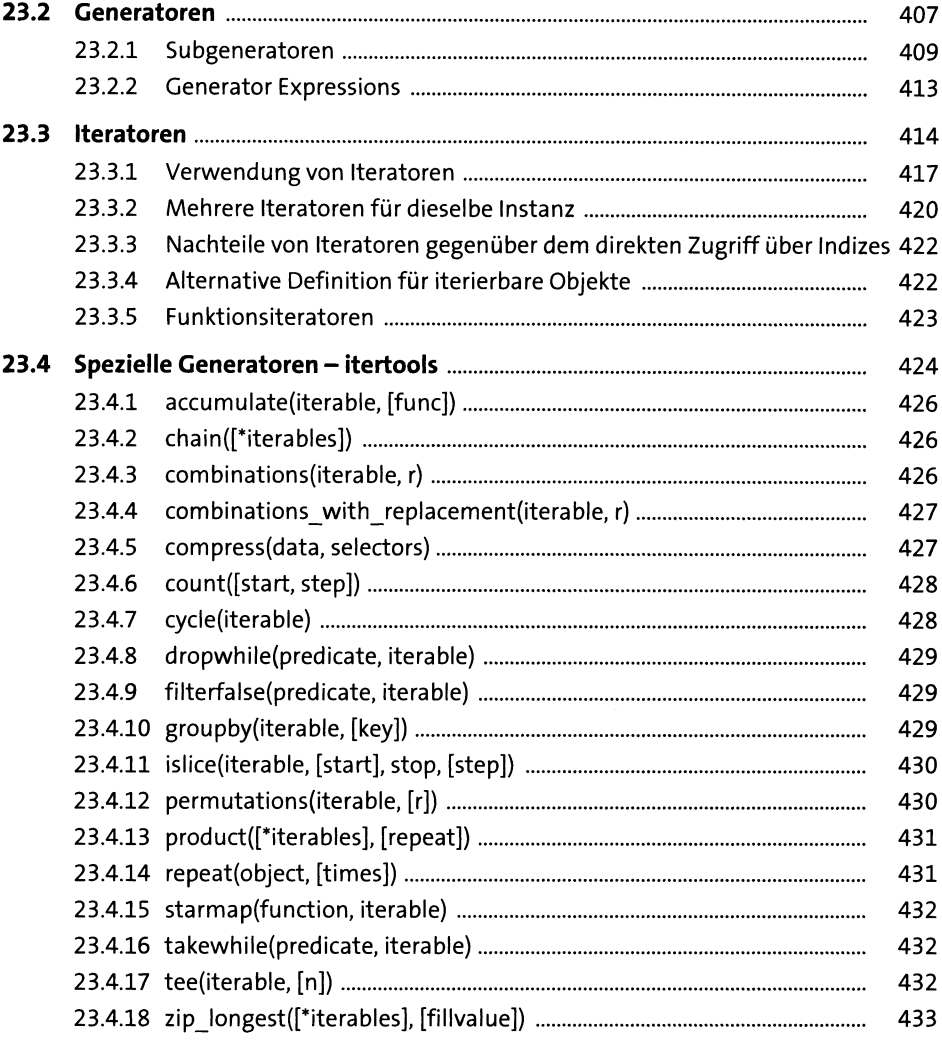

## **24 Kontextobjekte <sup>435</sup>**

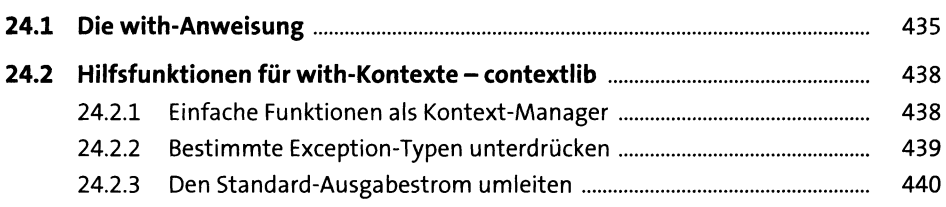

## **25 Manipulation von Funktionen und Methoden** <sup>441</sup>

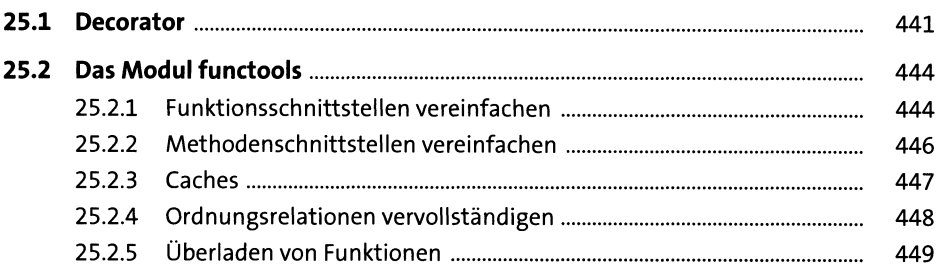

#### **TEIL IV Die Standardbibliothek**

#### **26 Mathematik**

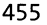

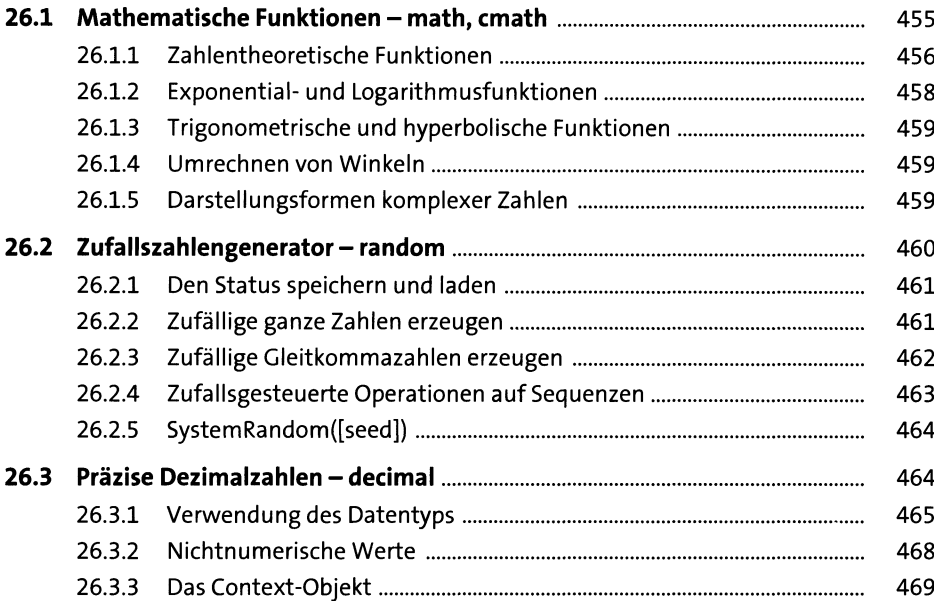

## **27 Kryptografie <sup>471</sup>**

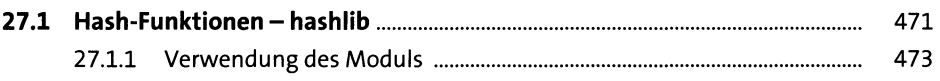

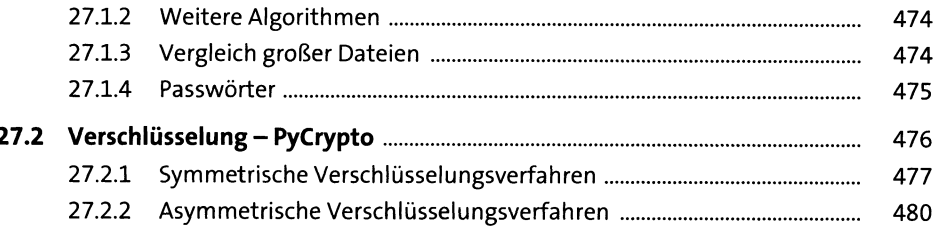

485

509

#### **Reguläre Ausdrücke** 28

485 28.1.1 486 28.1.2 486 28.1.3 487 28.1.4 489 28.1.5 491 28.1.6 492 28.1.7 493 28.1.8 493 28.1.9 494 496 28.2.1 497 28.2.2 498 28.2.3 498 28.2.4 498 28.2.5 499 28.2.6 500 28.2.7 500 28.2.8 502  $28.3$ 503 28.4 504

#### Schnittstelle zu Betriebssystem 29 und Laufzeitumgebung

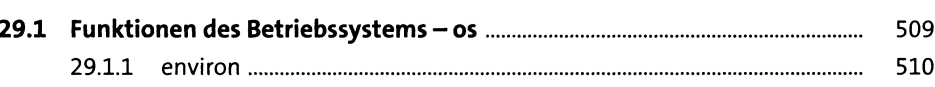

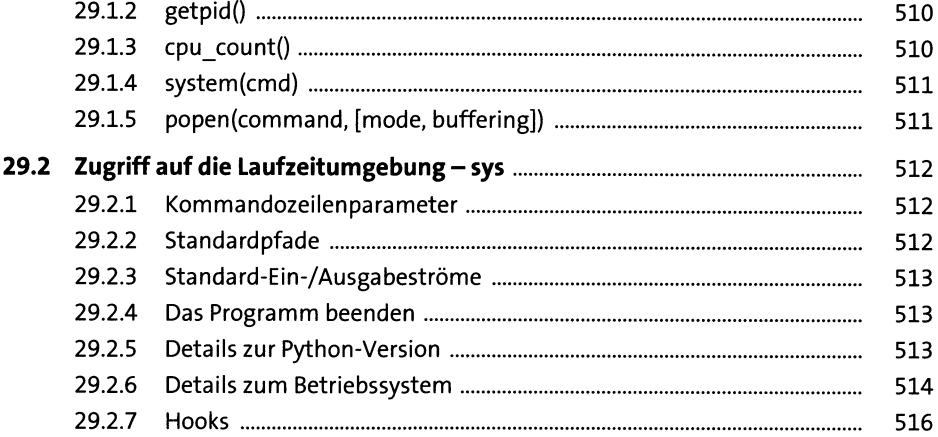

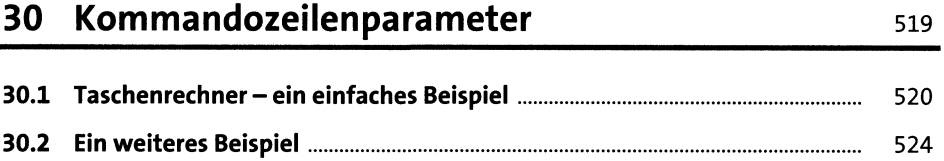

## **31 Dateisystem <sup>527</sup>**

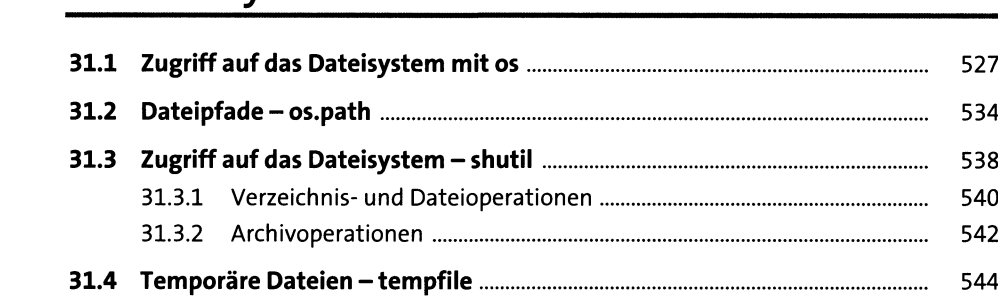

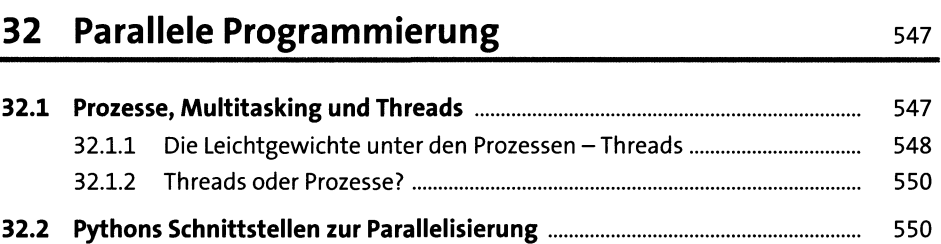

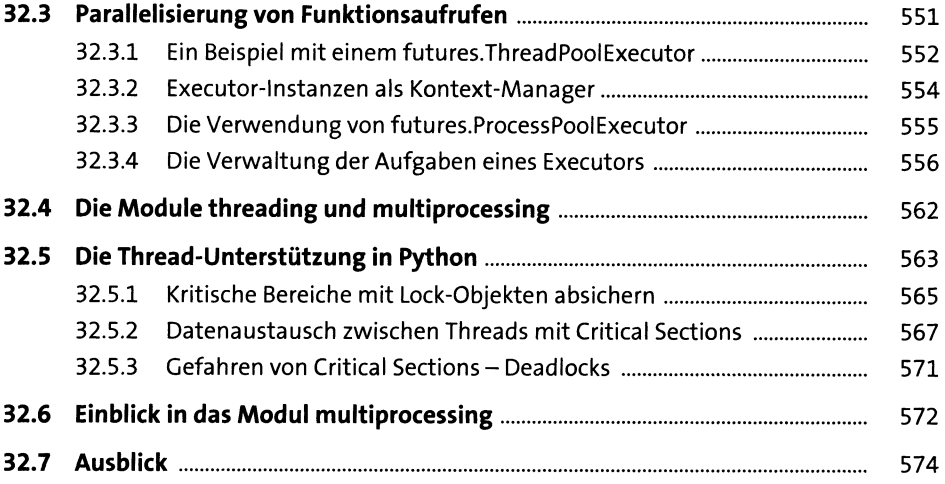

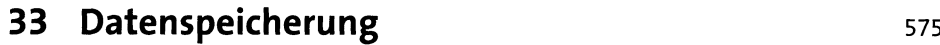

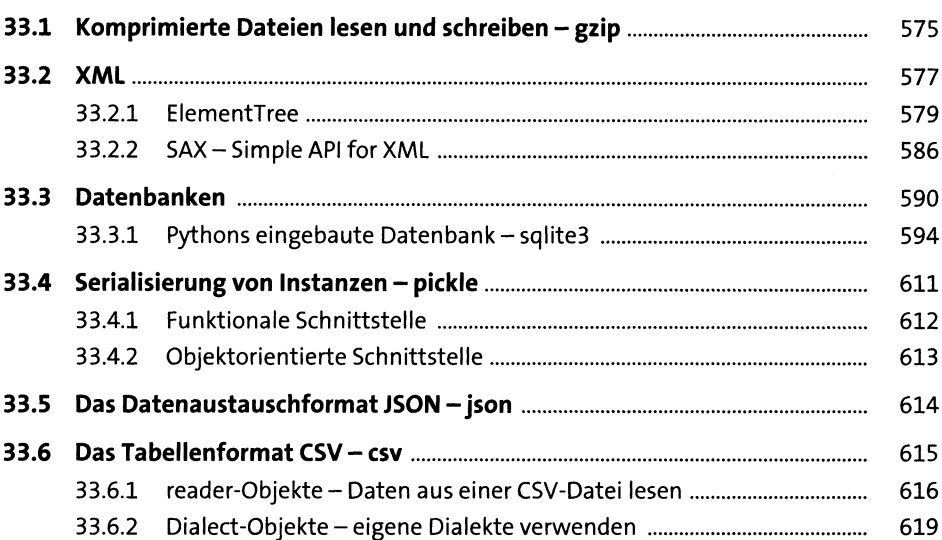

#### **34 Netzwerkkommunikation <sup>623</sup>**

**34.1 Socket A P I......................................................................................................... 624** 34.1.1 Client-Server-Systeme......................................................................... 625 34.1.2 UDP....................................................................................................... 628

34.1.3 TCP....................................................................................................... 630

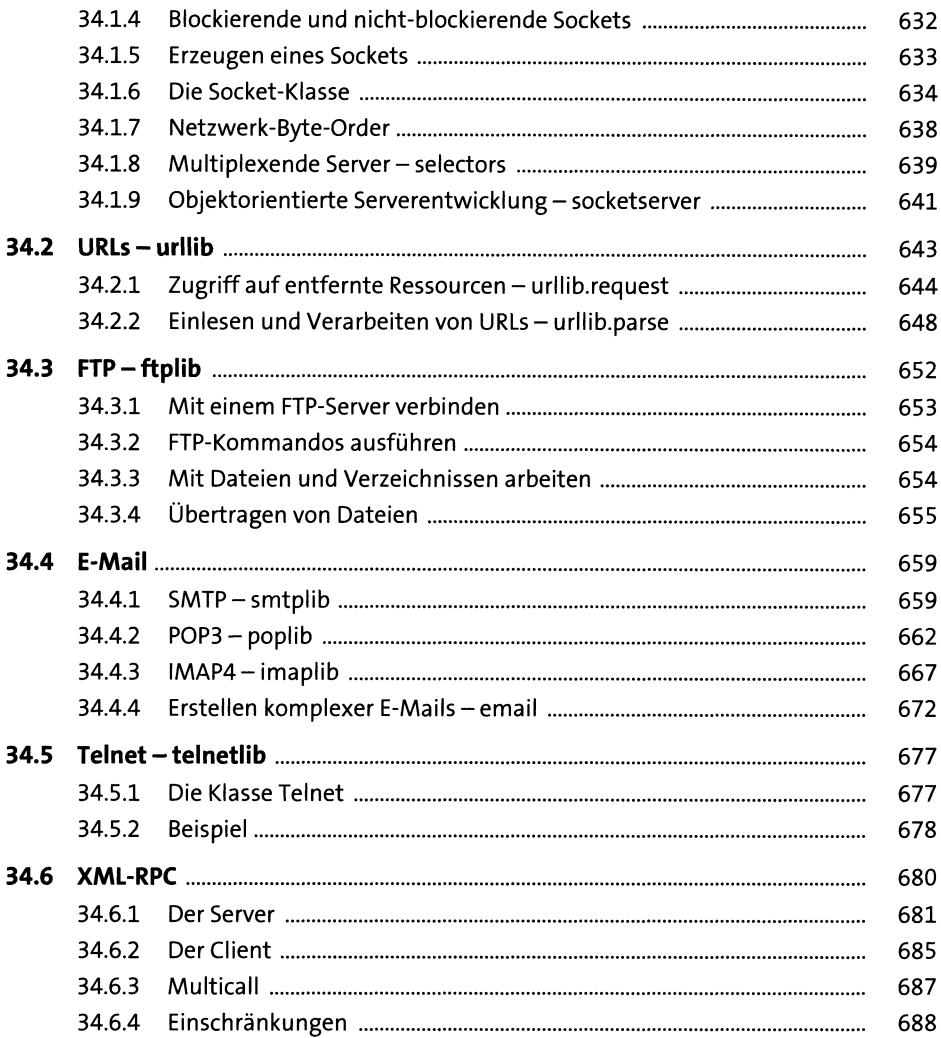

# 35 Debugging und Qualitätssicherung

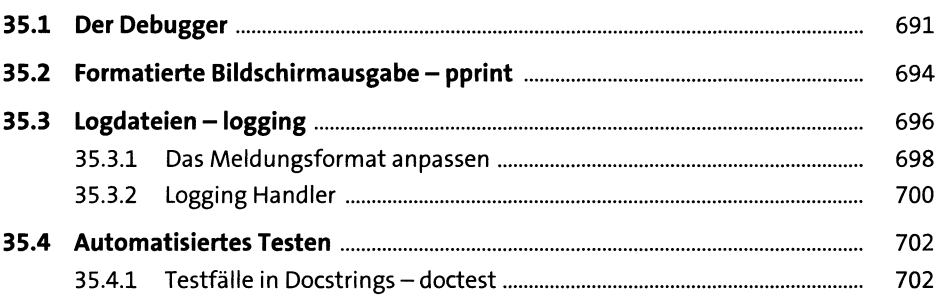

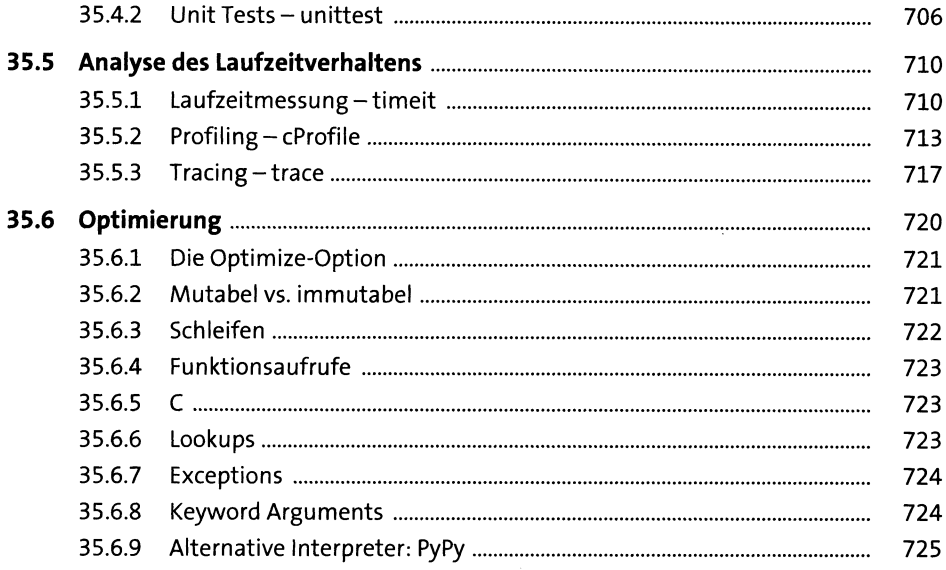

## 36 Dokumentation

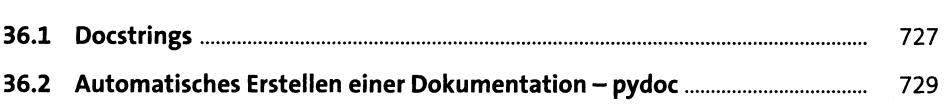

727

### TEIL V Weiterführende Themen

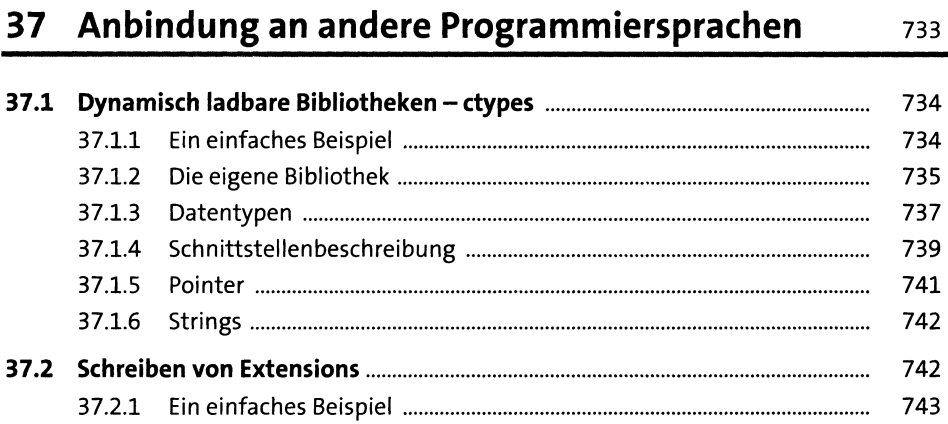

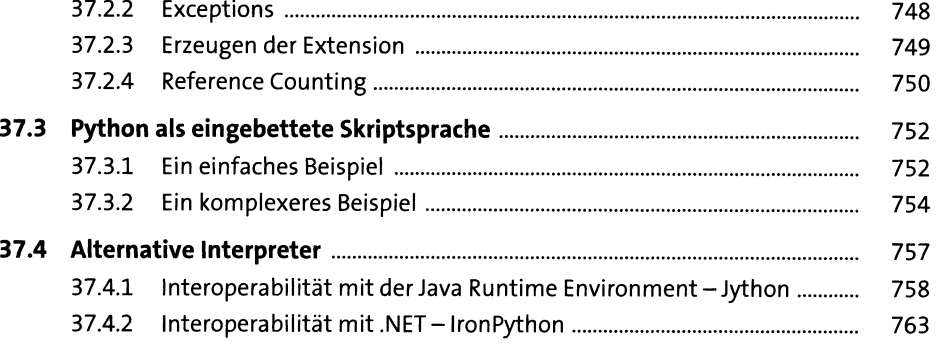

## **38 Distribution von Python-Projekten** 769

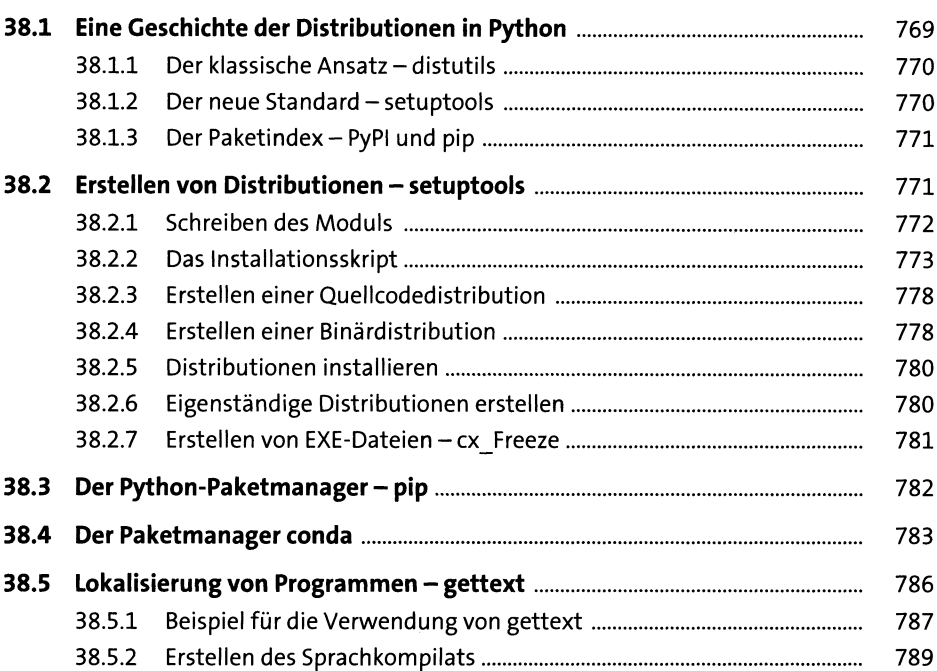

### **39 Grafische Benutzeroberflächen <sup>791</sup>**

**39.1 Toolkits..............................................................................................................** 791 **39.2 Einführung in tkinter.......................................................................................** 794 39.2.1 Ein einfaches Beispiel ......................................................................... 794

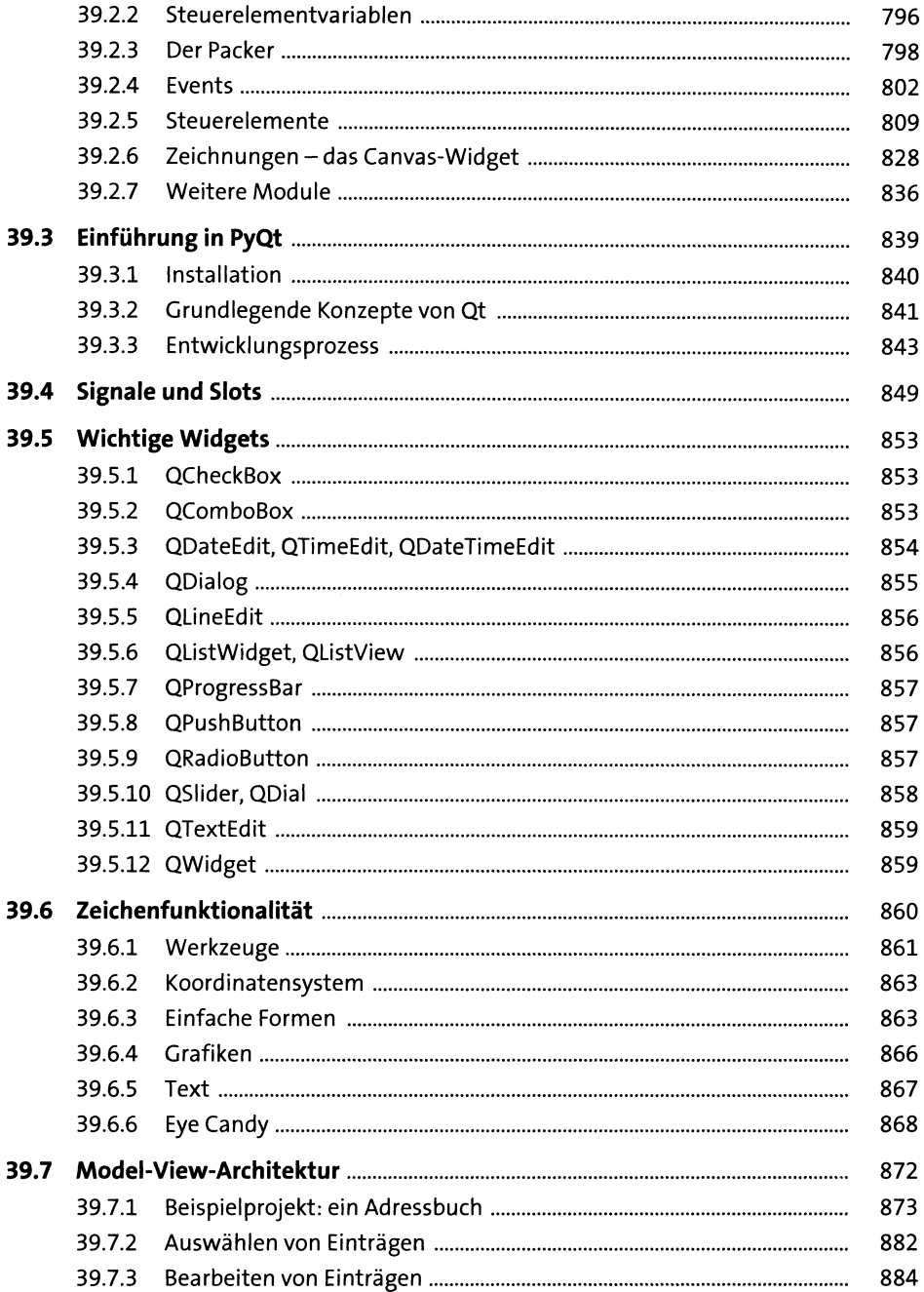

#### **40 Python als serverseitige Programmiersprache im WWW - ein Einstieg in Django <sup>889</sup>**

**40.1 Konzepte und Besonderheiten von Django**................................................. 890 **40.2 Installation von Django**................................................................................... 891 40.2.1 Installation mit Anaconda .................................................................. 892 40.2.2 Für Leser, die Anaconda nicht verwenden.......................................... 892

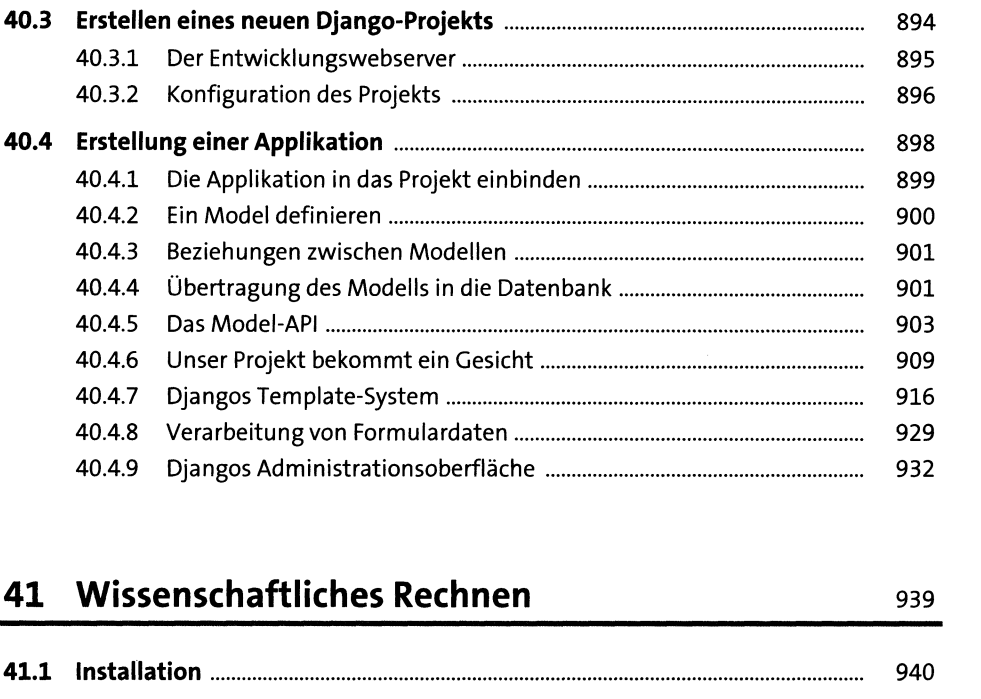

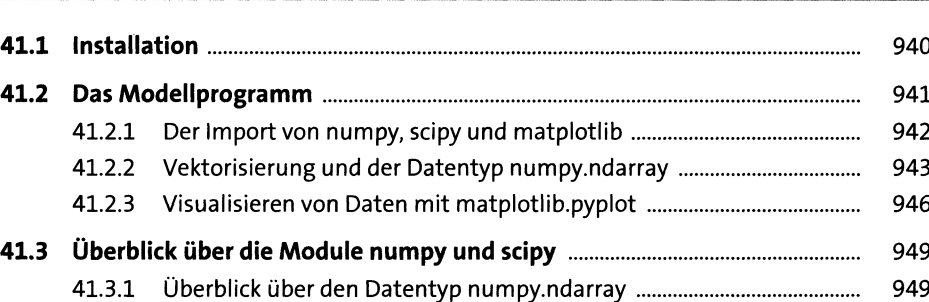

41.3.2 Überblick über scipy............................................................................ 957

#### 42 Insiderwissen

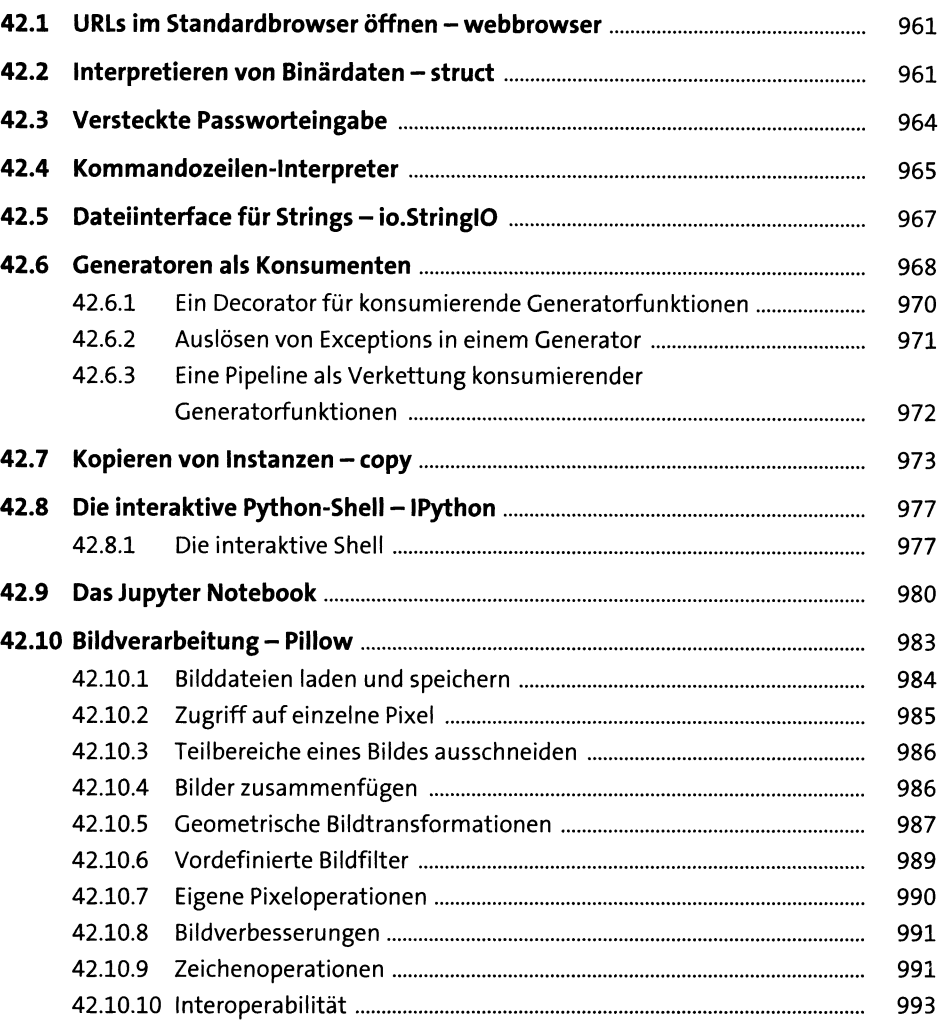

### **43 Von Python 2 nach Python 3 <sup>995</sup>**

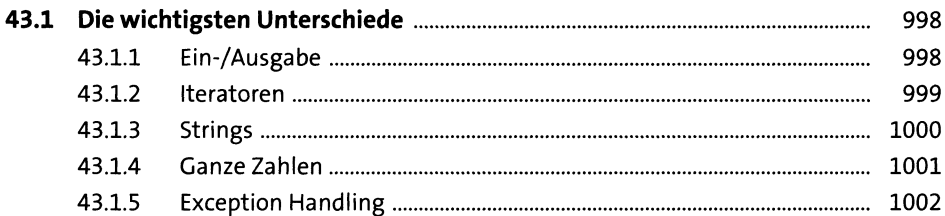

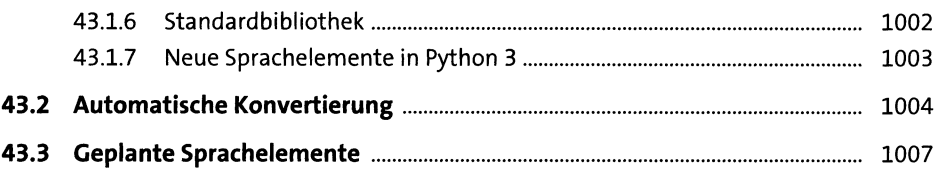

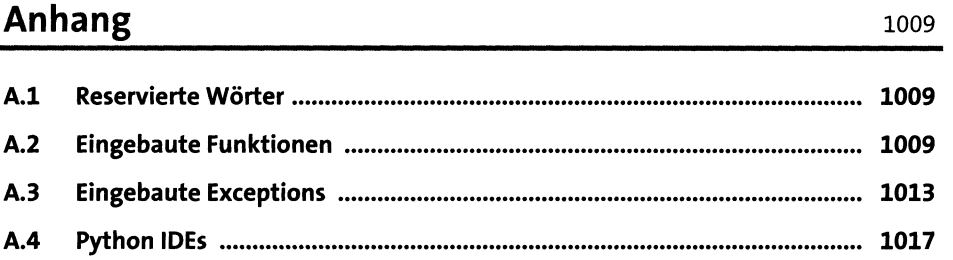

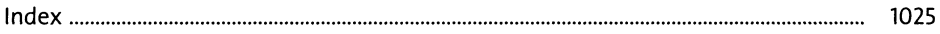